# М.Б. ИГНАТЬЕВ, Т.С. КАТЕРМИНА **МЕТОД ИЗБЫТОЧНЫХ ПЕРЕМЕННЫХ ДЛЯ КОНТРОЛЯ И КОРРЕКЦИИ ВЫЧИСЛИТЕЛЬНЫХ ПРОЦЕССОВ В РЕАЛЬ-НОМ ВРЕМЕНИ. ЧАСТЬ 2.**

*Игнатьев М.Б., Катермина Т.С.* **Метод избыточных переменных для контроля и коррекции вычислительных процессов в реальном времени. Часть 2.** 

**Аннотация.** Рассматривается метод избыточных переменных для контроля и коррекции вычислительных процессов в реальном времени, что необходимо для повышения надежности вычислительных процессов. Рассматриваются вопросы эквивалентности исходных и расширенных систем, повышения помехоустойчивости, коррекции вперед. Приводится сравнение метода избыточных переменных с другими известными методами контроля, диагностики и коррекции вычислительных систем.

**Ключевые слова:** точность и надежность вычислений, метод избыточных переменных, системы с обратной связью, вычислительные процессы, контроль, коррекция.

#### *Ignatyev M.B., Katermina T.S.* **The redundant variables method for checking and correction of computing processes in real time. Part 2.**

**Abstract.** The redundant variables method for checking and correction of computing processes in real time is considered, that is necessary for increasing of the computing processes reliability. The questions of equivalence of the initial and extended systems, improve immunity, correction ahead are considered. The redundant variables method is compared with other known methods of control, diagnosis and correction of computer systems.

**Keywords:** accuracy and reliability of computing, redundant variables method, feedback, computing processes, checking, correction.

**1. Введение.** В данной статье продолжается рассмотрение метода избыточных переменных для контроля и коррекции вычислительных систем [3], на которые возлагается решение все более ответственных задач.

Суть метода заключается в том, чтобы заменить исходные переменные системы новыми, избыточными и эти новые переменные связать каким-либо контрольным соотношением, по выполнению или невыполнению которого можно судить, насколько точно работает система и каким образом ее нужно корректировать. Более подробно суть метода описана в работах [2, 3, 5]. Схема вычислительного процесса при использовании МИП изображена на рисунке 1.

В вычислительном устройстве ВУ решается расширенная система уравнений, в контрольном органе КО вычисляется контрольное условие, в устройстве сжатия решаются уравнения перехода от избыточных переменных к первоначальным. Сигнал ошибки, полученный на выходе контрольного органа, используется для коррекции вычислительного процесса с помощью обратной связи (пунктирная линия I на

рисунке 1) или с помощью коррекции вперед (пунктирная линия II на писунке  $1$ ).

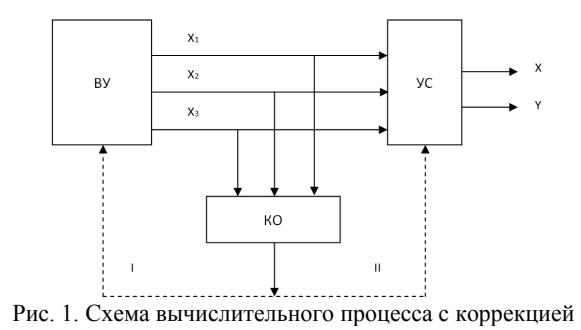

# 2. Об эквивалентности исходной и расширенной систем.

Всякое увеличение надежности, точности или быстродействия связано с эквивалентными преобразованиями исходных уравнений, алгоритмов, схем. При построении расширенных структур по методу избыточных переменных будем исследовать эквивалентность между исходными уравнениями и уравнениями, полученными после сжатия расширенной системы. При этом вычислительный процесс будем полагать идеальным и рассмотрение будем вести в отсутствии помех. Два множества М и N называются эквивалентными, если между их элементами можно установить взаимооднозначное соответствие. В нашем случае множество  $M$  — это множество решений исходных уравнений, множество  $N -$  это множество решений, полученных после применения операции сжатия к решениям расширенных систем уравнений. Относительно исходных уравнений будем предполагать, что решение исходной системы существует и единственно в заданной области изменения переменных. Из доказательства теоремы о существовании и единственности следует, что для каждого из решений  $y_i$  существует ряд, сходимость которого доказывается с помощью оценок сверху. Сравнивая соответствующие решениям ряды, доказывается взаимооднозначное соответствия множеств  $M$  и  $N$ . При линейном расширении с постоянными коэффициентами доказывается эквивалентность исходной и расширенной систем. Эквивалентность нелинейного расширения подробно рассмотрена в работе [2].

3. О помехоустойчивости расширенных систем. Будем различать ошибки первичные и вторичные. Первичные ошибки определяются нарушением начальных условий и функциями помех  $A_i$  в пра-

вых частях решаемых уравнений. Эти ошибки являются причиной появления вторичных ошибок  $\tilde{x}_i - x_i = e_i$ , где  $\tilde{x}_i$  — переменные, вычисляемые в реальной системе под действием помех,  $j = 1, 2, ..., n$ . Линейные контрольные условия в виде первых сигналов системы:

$$
\frac{dx_j}{dt} = f_j(x_1, x_2, \dots, x_{n_1}, t), \ x_j(0) = x_{j0}, \ j = 1, 2, \dots, n_1
$$
 (1)

позволяют выявлять лишь первичные ошибки [2]. При непрерывной зависимости решений от параметров уменьшение первичных ошибок велет к уменьшению ошибок вторичных.

1. Рассмотрим систему с одним линейным контрольным условиe<sub>M</sub>:

$$
\sum_{j=1}^{n_1} m_j^1 x_j = 0, \ m_j^1 = const \ . \tag{2}
$$

Это условие выполняется для системы (7). При действии помех:

$$
\widetilde{x}_j = \widetilde{x}_{j0} + \int_{t_0}^t f_j(\widetilde{x}_1, \widetilde{x}_2, \dots, \widetilde{x}_{n_1}, t) dt + \int_{t_0}^t A_j(\widetilde{x}_1, \widetilde{x}_2, \dots, \widetilde{x}_{n_1}, t) dt
$$

контрольное условие будет нарушено:

$$
\Delta_1 = \sum_{j=1}^{n_1} m_j^1 \widetilde{x}_{j0} + \sum_{j=1}^{n_1} m_j^1 \int_{t_0}^t A_j (\widetilde{x}_1, \widetilde{x}_2, ..., \widetilde{x}_{n_1}, t) dt
$$

Исследования экстремальных свойств величины  $\Delta_1$  показали [2], что она будет иметь экстремум при  $cos \alpha_j^1 = cos \beta_j$ ,  $j = 1, 2, ..., n_1$ , при условии, что  $\sum (m_j^1)^2 = const$ ,  $\sum (m_j^1)^2 = const$ , где  $\cos \alpha_j^1 = \frac{m_j^1}{\sqrt{\sum (m_j^1)^2}}, \cos \beta_j = \frac{h_j}{\sqrt{\sum h_j^2}}, \ j = 1, 2, ..., n_1, \ h_j = \int_{t_0}^t A_j(\tilde{x}_1, \tilde{x}_2, ..., \tilde{x}_{n_1}, t) dt.$ 

Это экстремальное свойство сигнала ошибки может быть использовано при определении ориентации контрольной плоскости.

Разложение суммарного вектора помехи  $H_0$ , на два вектора —  $H_N$ , перпендикулярный плоскости (2), и вектор  $H_R$ , параллельный этой плоскости, показывает, что с помощью линейного контрольного условия обнаруживаются составляющие помех, перпендикулярные контрольной плоскости. Более того, можно определить каждую из составляющих  $H_N$  [2].

Определить составляющие  $H_{R_i}$  при неподвижной контрольной плоскости не возможно. Найденные величины  $H_{N_i}$  могут быть использованы при коррекции вперед [2].

Для любого числа « $k$ » ортогональных контрольных плоскостей при наилучшем расположении плоскостей и вектора помехи выполняetes coothomethie:  $\left(\sum_{l=1}^{k} \Delta_l^2\right)_{\dots} = \sum_{j=1}^{n_1} m_j^2 \sum_{j=1}^{n_1} h_j^2$  [2].

Знание этой экстремальной величины позволяет назначить критерий для оценки эффективности контроля как отношение:

$$
\eta = \frac{\sum_{l=1}^{k} \Delta_1^2}{\left(\sum_{l=1}^{k} \Delta_1^2\right)_{\text{onr}}},
$$
\n(3)

условии  $\sum_{j=1}^{n_1} \cos^2 \alpha'_j = 1, ..., \sum_{j=1}^{n_1} \cos^2 \alpha'_j = 1,$ при  $\sum_{j=1}^{n_1} \cos^2 \beta_j = 1$ ,  $\sum_{j=1}^{n_1} \cos a_j \cos a_j = 0$ ,...,  $\sum_{j=1}^{n_1} \cos a_j \cos a_j = 0$ ,...,  $\sum_{i=1}^{n_1} \cos a_i^{k-1} \cos a_i^k = 0$ .

В формуле (3) величина п может изменяться от нуля до единицы. По этой формуле можно оценить при определенных гипотезах о помехах эффективность выбранной схемы контроля по отношению к наилучшему случаю расположения контрольных плоскостей и помех.

2. Удобным является вариант, когда исходная задача остается неизменной, а введение избыточности сводится к составлению вспомогательной задачи, выходные переменные которой являются линейными комбинациями переменных основной задачи.

Если исходная задача имест вид 
$$
\frac{dy_i}{dt} = f_i(y_1, y_2, \dots, y_n, t),
$$

 $y_i(0) = y_{i0}$ , то при диагональной матрице расширения, когда  $y_i = x_i$ ,  $i = 1, 2, ..., n$ , а остальные новые переменные определяются из контрольных условий, например, для одного контрольного условия  $\sum_{j=1}^{n+1} m_j x_j = 0$ ,  $x_{n+1} = -\frac{1}{m} \sum_{j=1}^{n} m_j y_j$ , эта вспомогательная задача

будет иметь вид:

$$
\frac{dx_{n+1}}{dt} = -\frac{1}{m_{n+1}} \sum_{j=1}^{n} m_j f_j(y_1, y_2, \dots, y_n, t),
$$
  

$$
x_{n+1}(0) = -\frac{1}{m_{n+1}} \sum_{j=1}^{n} m_j y_{j0}.
$$
 (4)

Важная характеристика системы контроля — объем дополнительного оборудования. Из уравнения (4) следует, что для линейных задач при линейном контроле относительное увеличение объема оборудования составляет  $1/n$ . Для нелинейных задач это увеличение обычно значительно больше и может достигать удвоения.

Другая важная характеристика - надежность устройства контроля. Если контролируемая и контролирующая схемы состоят из элементов одинаковой надежности, то условная вероятность отказа схемы контроля Р<sub>0</sub> определяется отношением соответствующих объемов оборудования:

$$
P_0 = \frac{\Delta N}{N + \Delta N} \,,
$$

 $N - 0$ бъем оборудования для реализации исходной задачи,  $\Delta N - 1$ объем оборудования для решения вспомогательной задачи. Для линейных задач  $P_0 \approx 1/N$ , т.е. достаточно мала. Для тех задач, где избыточность сравнима с удвоением, вероятность  $P_0$  становится  $\approx 0.5$ . Уменьшить ее можно за счет использования в устройстве контроля более надежной аппаратуры.

Следующая важная характеристика — достоверность контроля. Можно указать три основные причины, приводящие к появлению неправильного контрольного сигнала. Одна из них - неправильность системы контроля. Вторая причина — наличие ошибок принципиально не обнаруживаемых контрольным устройством. К ним относятся все ошибки  $h_j$ , удовлетворяющие уравнению  $\Delta = \sum_{i=1}^{n+k} m_j h_j = 0$ .

Проведенные расчеты показывают [2], что доля неконтролируемых ошибок убывает как при возрастании их кратности, так и при увеличении числа различимых состояний переменных.

Третья причина недостоверного контроля связана с наличием зоны нечувствительности, с ограниченной точностью вычислений. Задача контроля — обнаружение факта превышения сигналом ошибки  $\Delta$  в контрольных условиях допустимого предела  $\pm \Delta_{\text{non}}$ . Вследствие конечной ширины допустимого интервала, в котором может изменяться  $\Delta$ , среди грубых ошибок, превышающих допуск  $|\Delta x_i| > \sigma$ , будут и необнаруживаемые контролем [2].

Ограничиваясь однократными ошибками  $(r = 1)$  как наиболее вероятными, рассмотрим вопросы чувствительности контроля и методы ее повышения. Чувствительность контрольного условия к ошибкам по переменной х; можно вычислить по формуле:

$$
\rho_j = \frac{\left|m_j\right|}{\sqrt{\sum_{j=1}^{n+k} m_j^2}}
$$

Если имеем несколько контрольных условий:

$$
\Delta_1 = \sum_{j=1}^{n+k} m_j^1 \widetilde{x}_j \, \dots, \, \Delta_k = \sum_{j=1}^{n+k} m_j^k \widetilde{x}_j \,, \tag{5}
$$

то для обнаружения любой ошибки достаточно, чтобы хотя бы одно из рассогласований вышло за допустимые пределы. Поэтому чувствительность системы (5) к ошибкам по  $j$ -ой переменной  $\rho_i$  определится как максимальная из чувствительностей контрольных условий к этой переменной  $\rho_j = \max_{1 < g < k} \rho_j^g$ .

3. Важно определить место ошибки, ее величину, то есть решить задачу технической диагностики. Если имеем контрольные условия (11), то для диагностики необходимо так назначить коэффициенты этих условий, чтобы пространство рассогласований  $V_k$  разбивалось таким образом, чтобы факт попадания точки  $(\Delta_1 \dots \Delta_k)$  в ту или иную область соответствовал определенному виду ошибок. В частности для диагностики одиночных ошибок пространство  $V_k$  надо разбить на  $n_1$ областей, одиночных и двойных ошибок — на  $n_1 + C_n^2$  областей и т.д.

Например, если для расширенной системы из четырех переменных контрольные условия:

$$
m_1^1h_1 + m_2^1h_2 + m_3^1h_3 + m_4^1h_4 = \Delta_1,
$$
  

$$
m_1^2h_1 + m_2^2h_2 + m_3^2h_3 + m_4^2h_4 = \Delta_2,
$$

то для определения места неисправности с точностью до переменной матрицу коэффициентов можно взять в виде:

$$
\begin{vmatrix} 1 & 1 & 0 & 1 \\ 1 & 0 & 1 & -1 \end{vmatrix}.
$$

Действительно, если  $\Delta_1 \neq 0$ ,  $\Delta_2 \neq 0$ , то действует  $h_1$ ; если  $\Delta_1 \neq 0$ ,  $\Delta_2 = 0$ , to действует  $h_2$ ; если  $\Delta_1 = 0$ ,  $\Delta_2 \neq 0$ , то действует  $h_3$ ; если  $\Delta_1 \neq 0$ ,  $\Delta_2 \neq 0$ ,  $sign \Delta_1 \neq sign \Delta_2$  sign, то дейст-Byet  $h_4$ .

Можно пойти другим путем и назначить  $m_i^1$  и  $m_i^2$  так, чтобы  $\frac{m_j^1}{m_i^2}$ ≠  $\frac{m_i^1}{m_i^2}$ , *i*, *j* = 1,2,..., *n*<sub>1</sub>, *i* ≠ *j*, *u* тогда определять номер первичной

ошибки  $h_i$  по уравнению:

$$
m_j^2 \Delta_1 - m_j^1 \Delta_2 = \Delta ,
$$

которое будет равно нулю именно для данного номера *j*.

В данном случае по отношению контрольных сумм можно определить номер первичной ошибки  $\frac{\Delta_1}{\Delta_2} = j$ .

При этом можно определить не только код ошибки, но и ее величину  $h_j = \frac{\Delta_1}{m_i^2} = \frac{\Delta_2}{m_i^2}$ .

Для диагностики ошибок кратности  $r$  необходимо  $r+1$  контрольное уравнение.

Результаты лиагностики могут быть использованы для коррекции. Определив с помощью диагностической процедуры h, можно к полученному решению добавить корректирующий сигнал, равный  $(-h_i)$  и тем самым уменьшить влияние первичной ошибки.

Но следует заметить, что если интервал времени  $(t-t_0)$  большой, то вторичные ошибки, вызванные действием первичных ошибок, могут достичь большой величины. Поэтому очень важно обнаруживать и устранять саму первичную ошибку  $A_i$ , а не интеграл от нее, каковым является  $h_i$ .

4. Если имеем избыточную систему с  $(n+1)$  переменными и одним линейным условием, то повторив решение этой системы  $(n+1)$ раз каждый раз с новыми коэффициентами контрольной плоскости, можно получить довольно полную информацию о всех первичных ошибках, действующих на конкретную задачу, решаемую на конкретной аппаратуре каким-то конкретным методом. При этом предполагается, что ошибки не изменяются при изменении коэффициентов контрольного условия.

Например, если имеем систему с  $j = 1,2,3$ ,

$$
\frac{d\widetilde{x}_j}{dt} = f_j(\widetilde{x}_1, \widetilde{x}_2, \widetilde{x}_3, t) + A_j(\widetilde{x}_1, \widetilde{x}_2, \widetilde{x}_3, t),
$$

то на выходе контрольного органа получим:

$$
\Delta = \sum_{j=1}^{3} m_j h_j \tag{6}
$$

Для того чтобы определить  $h_i$ , необходимо в данном случае иметь три уравнения вида (6):

$$
\Delta_1 = m_1 h_1 + m_2 h_2 + m_3 h_3 \tag{7}
$$

$$
\Delta_2 = m_1'' h_1 + m_2'' h_2 + m_3'' h_3
$$
  

$$
\Delta_3 = m_1''' h_1 + m_2''' h_2 + m_3''' h_3,
$$

откуда можно определить h<sub>i</sub> при условии:

$$
\begin{vmatrix} m_1' & m_2' & m_3' \\ m_1'' & m_2'' & m_3'' \\ m_1'' & m_2'' & m_3'' \end{vmatrix} \neq 0.
$$

При повороте плоскости часть помех будет поворачиваться вместе с плоскостью ней. Для того чтобы определить, какая доля помех поворачивается, можно взять еще одну контрольную плоскость  $\Delta_4 = \sum_i m_i^* x_i$ ,  $j = 1,2,3$ , экспериментально получить величину  $\Delta_{4\Pi}$  и сравнить расчетное ( $\Delta_{4T}$ ) и экспериментальное значение этих величин. Если между ними большая разница, то таким способом пользоваться нельзя.

Полученные в результате экспериментов и расчетов по формуле (13) величины  $h_i$  для нужных моментов времени могут быть использованы для коррекции решения, соответствующего этим моментам времени  $x_i^*(t_1) = \tilde{x}_i(t_1) - h_i(t_1)$ , где  $t_1$  любое в интервале  $(t - t_0)$ . В результате экспериментов с поворачивающейся плоскостью определяется направление вектора помех, и эта информация может быть использована как при организации непрерывной обратной связи, так и при построении алгебраической коррекции [2].

Если число контрольных плоскостей  $k$ , то число необходимых поворотов  $(n+k)/k$ , минимальное число поворотов будет при  $k \approx n$ , оно равно двум при  $k \approx 3/2$ . Таким образом, здесь возможен обмен между затратами аппаратуры и затратами времени для определения вектора помех. Чем больше контрольных плоскостей, то есть чем больше избыточность аппаратуры, тем меньше раз требуется повернуть пучок плоскостей, тем меньше затраты времени.

5. Система с поворачивающейся контрольной плоскостью по существу является системой с нелинейным контрольным условием, которое изменяется в дискретные моменты времени - в моменты между окончанием и началом решений в процессе периодизации.

Сигнал ошибки на выходе контрольного органа будет сложной функцией от переменных  $x_i$ , первичных и вторичных ошибок [2].

Таким образом, нелинейный контроль позволяет обнаруживать как первичные, так и вторичные ошибки. Но этот вид контроля теснее связан с видом исходного уравнения, чем линейный контроль, что является в одних случаях - достоинством, когда требуется выявлять и вторичные ошибки, в других случаях - недостатком, так как в этом случае затруднено выявление первичных ошибок в чистом виде.

На рисунке 2 видно, что линейная контрольная плоскость ( $\varepsilon$  – зона нечувствительности) не позволяет обнаруживать составляющую  $H_R$  вектора помехи, параллельную плоскости (рис. 2-а), а нелинейное контрольное условие вследствие конечности радиуса кривизны позволяет обнаруживать и эту составляющую (рис. 2-б). При этом выявительные свойства нелинейного контроля определяются как величиной зоны нечувствительности контрольного органа, так и радиусом кривизны в точке контроля. Чем он меньше, тем с большей достоверностью обнаруживаются все составляющие вектора помехи.

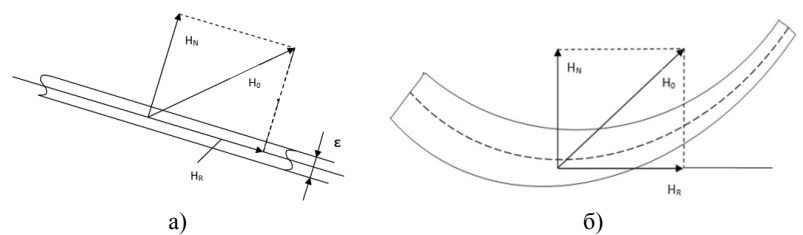

Рис. 2. Выявительные свойства: а) линейного и б) нелинейного контроля

6. Естественно после рассмотрения вопросов о контроле и диагностике обратиться к использованию полученных сведений для исправления результатов вычислений. Один из видов коррекции - коррекция вперед, когда корректирующий сигнал добавляется к соответствующему выходному сигналу и откорректированная выходная переменная более в вычислениях не участвует.

Приближенно оценим, какой выигрыш в помехоустойчивости получается от введения избыточности и такой коррекции вперед [2].

На рисунке 3 приведена зависимость коэффициента  $\varepsilon$ , который характеризует увеличение помехоустойчивости, от избыточности, от числа контрольных условий  $k$  для различных значений  $n$ . Эффект от введения избыточности получается тем больше, чем больше n.

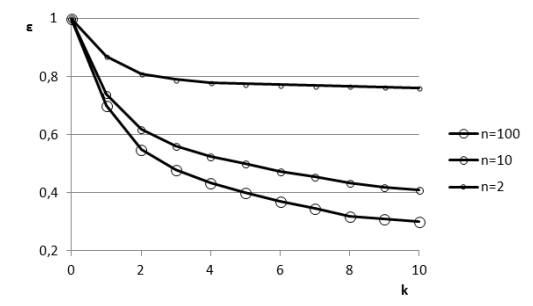

Рис. 3. Зависимость коэффициента є от избыточности

В избыточных структурах с обратными связями и с нелинейными контрольными условиями открываются дополнительные возможности для увеличения помехоустойчивости.

4. Коррекция при помоши поворачивающейся контрольной плоскости. Рассмотрим вопрос коррекции при помощи поворачивающейся плоскости на конкретном примере.

Пусть необходимо корректировать работу компьютерной модели, воспроизводящей уравнение Пфаффа в виде:

$$
F_1 dy_1 + F_2 dy_2 = 0
$$

Для этого введем избыточность по формуле (3) и наложим линейное контрольное условие на имеющиеся переменные по формуле (12). Дифференциальные формы расширенной системы имеют вид:

$$
\sum_{j=1}^{3} (a_j F_1 + b_j F_2) dx_j = 0, \sum_{j=1}^{3} m_j dx_j = 0
$$

Допустим, воспроизводимая функция в данном случае имеет вил:

$$
y_1^2 + y_2^2 = R^2.
$$

Назначим коэффициентам  $a_i$ ,  $b_i$  значения  $a_1 = 1$ ,  $a_2 = 1.1$ ,  $a_3 = 0.9$ ,  $b_1 = 0.9$ ,  $b_2 = 1$ ,  $b_3 = 1.1$ .

По методу [2] построим расширенную систему дифференциальных уравнений и определим начальные условия.

Для каждого рассмотренного в эксперименте численного метода будем рассчитывать погрешность вычислений по формулам:

$$
\Delta_{F6} = \left| R^2 - (\widetilde{x}_1 + 1.1\widetilde{x}_2 + 0.9\widetilde{x}_3)^2 - (0.9\widetilde{x}_1 + \widetilde{x}_2 + 1.1\widetilde{x}_3)^2 \right|,
$$

$$
\Delta_{F\mathbf{k}} = \left| R^2 - \left( x_1^* + 1.1x_2^* + 0.9x_3^* \right)^2 - \left( 0.9x_1^* + x_2^* + 1.1x_3^* \right)^2 \right|
$$

для случаев без коррекции и с коррекцией соответственно.

Зададим матрицу коэффициентов:

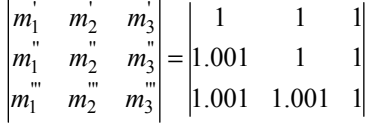

и коэффициенты  $m_1^{\prime\prime\prime\prime} = 1.002$ ,  $m_2^{\prime\prime\prime\prime\prime} = 1$ ,  $m_3^{\prime\prime\prime\prime\prime} = 1$ .

Далее были проведены исследования влияния данной коррекции на работу модели. В таблице 1 показаны величины  $\Delta_{4T}$  и  $\Delta_{4T}$  для некоторых численных метолов [1, 4], шагов лискретизации  $d$  (использовался при расчете корректирующего сигнала) и времени моделирования. Полученные результаты использовались для различных шагов дискретизации d'. Наиболее интересные графики зависимости  $\Delta_{F_K}$  (с коррекцией) и  $\Delta_{F6}$  (без коррекции) от шага дискретизации представлены на рисунках 4-6.

Таблица 1. Погрешность при использовании поворачивающейся контрольной  $\overline{H}$  To a to a fixed

| <b>ILIUUNUU IZ</b> |                      |                           |               |                 |
|--------------------|----------------------|---------------------------|---------------|-----------------|
| Метод              | Шаг дискретизации, d | Интервал<br>моделирования | $\Delta_{4T}$ | $\Delta_{4\Pi}$ |
| Рунге-Кутты        | 0.0005               | 0.0005                    | 0.000448077   | 0.000448078     |
|                    | 0.005                | 0.005                     | 0.004478353   | 0.004478353     |
|                    |                      | 0.01                      | 0.008951326   | 0.008951327     |
| Heun               | 0.005                | 0.005                     | 0.004783527   | 0.0047835273    |
|                    |                      | 0.01                      | 0.008951325   | 0.008951326     |

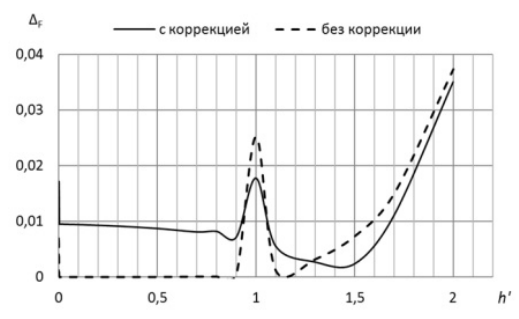

Рис. 4. Графики зависимости  $\Delta_{F_{\mathsf{K}}}$  и  $\Delta_{F_{\mathsf{G}}}$  от шага дискретизации  $d'$  (метод Рунге-Кутты, шаг дискретизации  $d$  0.0005,  $t_1 = 0.0005$ )

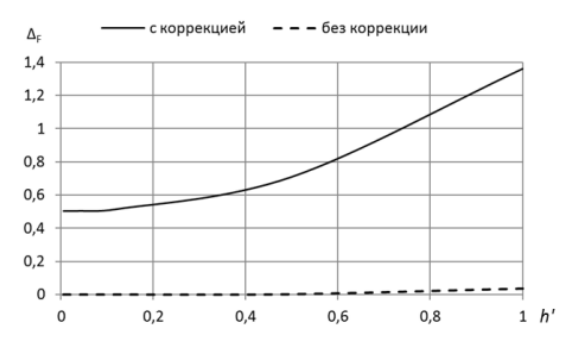

Рис. 5. Графики зависимости  $\Delta_{F\mathbf{k}}$  и  $\Delta_{F\mathbf{6}}$  от шага дискретизации  $d'$  (метод Heun, шаг дискретизации *d* 0.005,  $t_1 = 0.005$ )

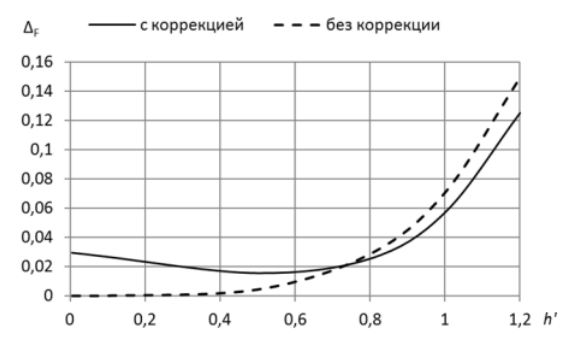

Рис. 6. Графики зависимости  $\Delta_{F\mathbf{k}}$  и  $\Delta_{F\mathbf{6}}$  от шага дискретизации  $d'$  (метод Heun, шаг дискретизации  $d$  0.005,  $t_1 = 0.01$ )

Таким образом, можно сделать вывод, что использовать метод коррекции при помощи поворачивающийся контрольной плоскости можно в том случае, когда величина погрешности с коррекцией удовлетворяет условиям задачи. Для этого необходимо провести ряд исследований, которые могут быть выполнены автоматически в режиме реального времени.

**5. Сравнение метода избыточных переменных с другими известными методами контроля, диагностики и коррекции вычислительных систем.** Для обеспечения точности и надежности вычислительных систем обычно производится введение избыточности на различных уровнях: на уровне технической реализации это может быть сигнальная или структурная избыточность, а на абстрактном

уровне - информационная или алгоритмическая избыточность. Все способы введения аппаратурной или временной избыточности могут быть разделены на четыре большие группы.

а) Тестовый контроль — подача на систему стимулирующего воздействия и сравнения ее реальной реакции с идеальной. Известно много разновидностей тестового контроля: проверка прохождения стандартных сигналов в радиоаппаратуре, решение тестовых задач, проверка характеристик аппаратуры и номинальных значений параметров схем и т.д. Характеризуется значительной временной избыточностью при малых аппаратурных затратах [2].

b) Контроль на основе резервирования. Этот метод применим практически к любым системам и на любом уровне. Недостаток метода заключается в большом объеме аппаратной избыточности (удвоение, утроение и т.д.). Метод широко применяется на практике.

с) Методы теории кодирования. Первоначально применялась к помехоустойчивой передаче двоичных сигналов. Позволяет получить более значительные результаты при организации контроля, диагностики и коррекции ошибок по сравнению с резервированием, но область ее применения гораздо уже.

d) Логический контроль. Для контроля используется проверка различных соотношений, связывающих контролируемые параметры. Способы этой группы требуют меньшей избыточности, чем резервирование и имеют большую область применения, чем методы теории кодирования. К этой группе способов можно отнести и МИП.

Сравним МИП с некоторыми известными способами повышения помехоустойчивости. Один способ реализации МИП — использование операции сжатия для борьбы с помехами. Матрица расширения в этом случае будет:

$$
\begin{vmatrix} a_1^1 & a_2^1 & \dots & a_{n_1}^1 \\ \dots & \dots & \dots & \dots \\ a_1^n & a_2^n & \dots & a_{n_1}^n \end{vmatrix},
$$

Далее, в технике измерений часто используют способ многократного отсчета, при этом  $y = \frac{1}{n} \sum_{j=1}^{n} x_j$ , и матрица расширения в этом случае будет:

$$
\left\|\frac{1}{n} \quad \frac{1}{n} \quad \dots \quad \frac{1}{n}\right\|.
$$

При статически независимых отсчетах с равными дисперсиями получим улучшение точности системы:

$$
D(y) = \frac{1}{n}D(x_j).
$$

Для систем с контрольным условием, что равносильно включению в систему нового уровня, матрица расширения по МИП будет:

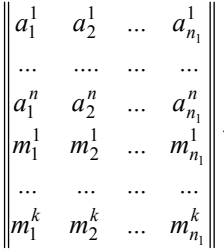

Дублирование и мажоритарные методы являются частными случаями МИП. Обозначив через  $X_1$  и  $X_2$  выходные сигналы дублированных блоков (рис. 7), можно записать контрольное условие  $X_1 - X_2 = 0$ , и матрица расширения для этого случая будет:

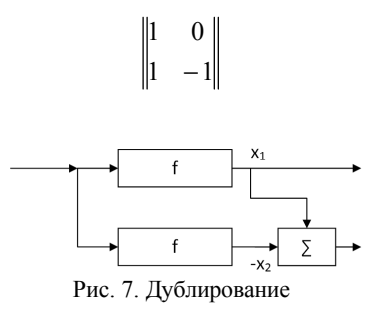

Для системы с утроением блоков и мажоритарным выбором результата (рис. 8) контрольные условия будут  $X_1 - X_2 = 0$ ,

 $X_1 - X_3 = 0$ ,  $X_2 - X_3 = 0$ , а матрица расширения с учетом линейной зависимости этих контрольных условий будет:

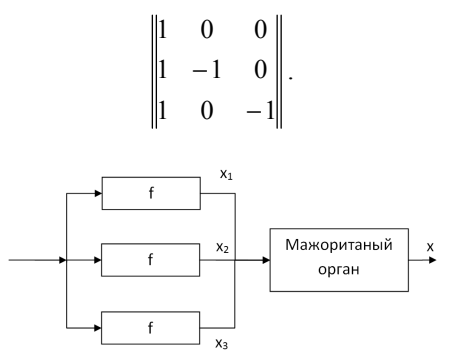

Рис. 8. Система с утроением блоков и мажоритарным выбором результата

Таким образом, МИП может рассматриваться как обобщение и развитие известных способов повышения надежности и точности работы вычислительных систем.

6. Заключение. В данной статье были рассмотрены важные аспекты метода избыточных переменных для контроля и коррекции вычислительных систем в реальном времени, в том числе и при помощи поворачивающейся контрольной плоскости. Эксперименты показали, что с применением МИП возможно в некоторых случаях уменьшить величину ошибки, при этом не увеличивая значительно сложность системы. В связи с этим в дальнейшем может быть поставлена задача определения целесообразности применения коррекции с поворачивающейся плоскостью автоматически, проведения экспериментов в режиме реального времени. Системы с алгебраической коррекцией и гибкие избыточные структуры подробно рассмотрены в работе [2].

Проведенное сравнение метода избыточных переменных с другими известными методами показало преимущество этого метода по ряду параметров.

#### Литература

- Амосов А.А., Дубянский Ю.А., Копченов Н.В. Вычислительные методы для ин- $\mathbf{1}$ . женеров: Учеб. Пособие // М.: Высш. шк. 1994.
- $\mathfrak{D}$ Игнатьев М.Б., Катермина Т.С. Контроль и коррекция вычислительных процессов в реальном времени на основе метода избыточных переменных: Учебное пособие // Нижневартовск: изд-во НВГУ. 2014.
- Игнатьев М.Б., Катермина Т.С. Метод избыточных переменных для контроля и  $3<sub>1</sub>$ диагностики вычислительных процессов в реальном времени // Труды СПИИ-РАН. СПб. 2013. Вып. 3(26). С. 234-252.

Труды СПИИРАН. 2014. Вып. 2(33). ISSN 2078-9181 (печ.), ISSN 2078-9599 (онлайн) 75 www.proceedings.spiiras.nw.ru

- 4. *Burrage K., Lenane I., Lythe G.* Numerical Methods for Second-Order Stochastic Differential Equations // SIAM Journal on Scientific Computing. 2007. vol. 29. no. 1. pp. 245– 264.
- 5. *Ignatiev M.B.* The checking and correction of analog and hybrid computation by the redundant variables method // Annales de l'Assosiation Internationale pour le Calcule analogique. Bruxelles. 1968. vol. 3. pp. 23–33.

#### **References**

- 1. Amosov А.А., Dubjanskij Ju.A., Kopchenov N.V. *Vychislitel'nye metody dlja inzhenerov: Ucheb. posobie* [Computational Methods for Engineers: A Tutorial]. Moscow: Vyssh. shk. 1994. (In Russ.)
- 2. Ignatiev M.B., Katermina T.S. *Kontrol' i korrekcija vychislitel'nyh processov v real'nom vremeni na osnove metoda izbytochnyh peremennyh: Uchebnoe posobie* [Checking and correction of computing processes in real time based on the redundant variables method: A Tutorial]. Nizhnevartovsk: NVSU. 2014. (In Russ.)
- 3. Ignatiev M.B., Katermina T.S*.* [The redundant variables method for checking and correction of computing processes in real time]. *Trudy SPIIRAN - SPIIRAS Proceedings*. SPb. 2013. no. 3(26). pp. 234–252. (In Russ.)
- 4. Burrage K., Lenane I., Lythe G. Numerical Methods for Second-Order Stochastic Differential Equations. SIAM Journal on Scientific Computing. 2007. vol. 29. no. 1. pp. 245–264.
- 5. Ignatiev M.B. The checking and correction of analog and hybrid computation by the redundant variables method. Annales de l'Assosiation Internationale pour le Calcule analogique. Bruxelles. 1968. vol. 3. pp. 23–33.

**Игнатьев Михаил Борисович** — д-р техн. наук, профессор Санкт-Петербургского государственного университета аэрокосмического приборостроения (ГУАП), директор Международного института кибернетики и артоники при ГУАП. Область научных интересов: кибернетика, информатика, системный анализ. Число научных публикаций — 916. ignatmb@mail.ru www.aanet.ru; Большая Морская улица, 67, Санкт-Петербург. 190000, РФ; р.т. +7(812)494-7044, факс +7(812)710-6510.

**Ignatyev Mikhail Borisovich** — Ph.D, Dr.Sci., professor, St-Petersburg State University of Aerospace Instrumentation (GUAP), Director of International Institute of Cybernetics and Artonics in GUAP. Research interests: cybernetics, informatics, systemic. The number of publications — 916. ignatmb@mail.ru www.aanet.ru.67 Bolshaja Morskaja uliza, St-Petersburg, 190000, Russia; office phone +7(812)494-7044, fax +7(812)710-6510.

**Катермина Татьяна Сергеевна** — аспирант Нижневартовского государственного университета; преподаватель кафедры информатики и методики преподавания информатики Нижневартовского государственного университета. Область научных интересов: кибернетика, информатика, системный анализ; число научных публикаций — 13. nggulib@mail.ru; Ул. Ленина, 56, Нижневартовск, 628600, РФ; р.т. +7(3466)43-5587, факс  $+7(3466)43-5587.$ 

**Katermina Tatiana Sergeevna** — aspirant of Niznevartovsk State University; lecturer in computer science and computer science teaching methods of Niznevartovsk State University. Research interests: cybernetics, informatics, systemic. The number of publications — 13. nggu-lib@mail.ru. Lenin St., 56, Niznevartovsk, 628600, Russia; office phone +7(3466)43- 5587, fax +7(3466)43-5587.

### **PEOEPAT**

# Игнатьев М.Б., Катермина Т.С. Метод избыточных переменных для контроля и коррекции вычислительных процессов в реальном времени. Часть 2.

В данной работе продолжается рассмотрение вопроса применения метола избыточных переменных лля контроля, коррекции и лиагностики вычислительных систем. Суть предлагаемого метода заключается в том, чтобы использовать естественную избыточность системы или избыточность внесенную искусственно для повышения точности и надежности вычислительной системы. В статье указывается несколько способов применения метода избыточных переменных. Метод избыточных переменных для обеспечения надежности вычислительных систем может применяться по различным схемам: для коррекции вперед, для организации обратной связи. Важной частью статьи является доказательство эквивалентности исходных и расширенных систем. Далее рассматриваются вопросы улучшения помехозащищенности вычислительной системы, методы борьбы как с первичными, так и со вторичными ошибками. Показано, что в зависимости от рассматриваемых залач вычислительного пронесса могут применяться линейные или нелинейные контрольные условия. Линейные контрольные условия оказываются весьма полезными для уменьшения влияния первичных ошибок, в то время как нелинейные могут быть использованы для выявления как первичных, так и вторичных ошибок. Подробно рассмотрен вопрос организации коррекции вперед при помощи исследований, проведенных с поворачивающейся контрольной плоскостью. Приведены результаты некоторых таких исследований. Далее в статье приведен сравнительный анализ метода избыточных переменных с другими известными методами обеспечения надежности систем, развитием и обобщением которых можно назвать и исследуемый здесь метод.

#### **SUMMARY**

# *Ignatyev M.B., Katermina T.S.* **The redundant variables method for checking and correction of computing processes in real time. Part 2.**

In this paper the consideration of the application of the redundant variables method for checking and correction of computing processes in real time is continued. The essence of the method is to use the natural redundancy or the artificial one to improve the accuracy and reliability of the computer system. The article points out several ways of applying the redundant variables method. the redundant variables method for ensuring the reliability of computer systems can be used for different schemes: for correcting ahead for providing feedback. An important part of the paper is to prove the equivalence of the original and extended systems. Further questions of improving the immunity of the computing system, methods of dealing with both the primary and secondary errors are considered. It is shown that depending on the objectives of the computational process either linear or nonlinear control conditions may be used. Linear control conditions are very useful to reduce the influence of the primary errors, whereas the nonlinear ones may be used to identify both primary and secondary errors. The issue of correcting ahead using research of the rotatable control plane is described in detail. Results of the research are given in the paper. Further in this article a comparative analysis of the method of redundant variables and other known methods of ensuring reliability of the systems is considered. The redundant variables method can be called as development and generalization of these methods.